#### УДК 004.93

### И.И. Сальников

Пензенская государственная технологическая академия, Россия Россия, 440039, г. Пенза, проезд Байдукова 1а

# Методы распознавания сложных бинарных изображений на основе построчного и следящего анализа

### I.I. Salnikov

Penza State Technological Academy, Russia Russia, 440039, Penza, travel Baydukova 1a Recognition Method of Complex Binary Images Based on Progressive and Tracking Analysis

#### І.І. Сальніков

Пензенська державна технологічна академія, Росія Росія, 440039, м. Пенза, проїзд Байдукова 1а

# Методи розпізнавання складних бінарних зображень на основі відрядкового слідкувального аналізу

В статье приведены результаты разработки построчного и следящего методов анализа бинарных изображений. Рассмотрено два приложения разработанных методов – анализ изображений на аэрофотоснимках объектов, выполняемый при формировании электронных карт местности по данным аэрофотосъемки, а также распознавание рукописных символов, стоящих отдельно.

Ключевые слова: распознавание образов, сегментация, построчный анализ, следящий анализ.

The results of the development of progressive and tracking methods for analyzing binary-dimensional images. We consider two applications of the developed methods - analysis of the images on the aerial photographs of objects operated in the formation of electronic maps of the area from the data-tion of aerial photography, as well as handwriting recognition, standing separately.

Key words: pattern recognition, segmentation, line analysis, tracking analysis.

У статті наведені результати розробки відрядкового і слідкувального методів аналізу бінарних зображень. Розглянуті два додатки розроблених методів – аналіз зображень на аерофотознімках об'єктів, що виконується під час формування електронних карт місцевості за данними аерофотозйомки, а також розпізнавання рукописних символів, які стоять окремо.

Ключові слова: розпізнавання образів, сегментація, порядковий аналіз, слідкувальний аналіз.

## Введение

Современные методы анализа изображений непрерывно совершенствуются. При этом решаются все более сложные задачи идентификации, классификации и распознавания образов. Важным направлением разработки и исследования методов анализа изображений является формирование электронных карт местности по аэрофотоснимкам. Потребность в электронных картах как в городской, так и сельской местности очень велика. Этим объясняется бурное развитие геоинформационных

## 3С

систем (ГИС), для которых в настоящее время источником данных является топографическая съемка местности. Примером служат программные продукты  $\text{ArcMAP}$ , EasyTracePro, ArcView, ArcCAD, MapInfo и другие [1], [2].

Успехи в средствах регистрации, фотографировании земной поверхности позволяют получать оперативно космические и аэрофотоснимки с огромной информационной ёмкостью. Этот факт имеет отрицательную сторону – невозможность оперативно использовать изображения для различных целей, где не нужно такой избыточности. Требуется исходные фотоснимки проанализировать, выделить характерные объекты – строения, дороги, водоёмы, лесные массивы и заменить их условными обозначениями, примитивами, используемыми в картографии. Таким образом, требуется распознать изображения объектов.

Другим важным направлением анализа изображений является распознавание рукописных текстов. Если машинописные тексты в настоящее время распознаются достаточно уверенно, то распознавание рукописных текстов представляет существенную проблему. Это связано, в первую очередь, с огромным разнообразием почерков человека.

Отметим основные этапы распознавания рукописных символов: ввод изображения; бинаризация, то есть превращение в силуэт; сегментация, то есть разделение на отдельные объекты; последовательный анализ с определением характерных точек, например, точек пересечения, точек возврата анализа, точек изменения направления анализа.

В [3] приведен алгоритм сегментации изображений, позволяющий разделить бинарные изображения, определить их габаритные размеры и выполнить размерную селекцию изображений объектов. Например, удалить ложные изображения, возникающие при бинаризации исходного фотоснимка. Алгоритм основан на построчном анализе исходного фотоснимка и учете связанности элементов. Данный алгоритм оказался эффективным при анализе аэрофотоснимков для формирования электронных карт местности.

# Сегментация бинарного изображения

В результате бинарной обработки исходного фотоизображения получается картина силуэтного изображения, где каждый объект представляет собой бинарную пятенную картину. Наряду с силуэтами полезных для электронной карты объектов – дорог, строений, водохранилищ, рек, линий электропередач и т.п. после бинаризации проявляются ложные силуэты, не связанные с объектами, а связанные с изменением яркости. Дальнейшим этапом преобразования необходимо выполнить размерную селекцию силуэтных изображений, чтобы отселектировать малоразмерные объекты. Для этих целей необходимо предварительно разделить изображения объектов, то есть выполнить сегментацию (рис. 1).

Сегментация как метод цифровой обработки изображений представляет собой выделение группы элементов растрового изображения по признаку пространственной связанности и присвоения им общего номера, то есть разделение на локальные области (ЛО).

Для разработки алгоритма сегментации необходимо определить формат анализа связанности. В работе [4] используется 4-связанный формат анализа принадлежности текущей точки размечаемой области. В [3] доказано, что достаточным и полным явля-

ется 5-связанный формат в виде примыкающих к текущему элементу  $S_{i,j}$  элемента  $S_{i-1,j}$ для текущей *ј*-строки и элементов  $S_{i-1,j-1}, S_{i,j-1}, S_{i+1,j-1}$  для предыдущей  $(j-1)$ -строки (рис. 2).

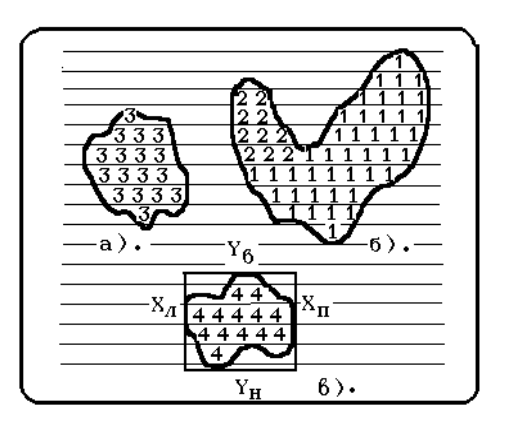

Рисунок 1 - Процесс сегментации пятенной картины

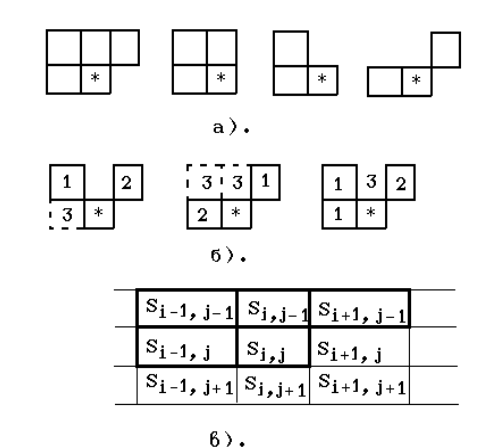

Рисунок 2 – Определение формата анализа связанности

Используются следующие обозначения элементов бинарного изображения, входящих в формат анализа: текущий элемент растра  $S_{i,j} = e$  и примыкающие к нему элементы растра  $S_{i-1,j-1} = a$ ,  $S_{i,j-1} = b$ ,  $S_{i+1,j-1} = c$ ,  $S_{i-1,j} = d$ , а также присваиваемые им номера –  $N_a$ ,  $N_b$ ,  $N_c$ ,  $N_d$  при выполнении разметки. Позиционное положение элементов растра abcde включается в формат кода варианта связанности  $K_{BC}$  в виде:

$$
K_{\rm BC} = a \cdot 2^3 + b \cdot 2^2 + c \cdot 2^1 + d \cdot 2^0,\tag{1}
$$

где *a*, *b*, *c*, *d*,  $e \in \{0;1\}$ .

На основании анализа всех вариантов связанности было получено общее выражение для функции назначения номера текущего элемента:

$$
N_e = e[F(n,0)N_n + F(n,3 \vee 11) \min\{N_c, N_d\} + F(n,10) \min\{N_c, N_a\} ++ F(n,1 \vee 5 \vee 7 \vee 9 \vee 13 \vee 15)N_d + F(n,2)N_c + F(n,4 \vee 6 \vee 12 \vee 14)N_b + F(n,8)N_a\}
$$
 (2)

где *n* – текущее значение  $K_{BC}$ ,  $F(n, K_{BC}) = \begin{cases} 1, & \text{при} & n = K_{BC} \\ 0, & \text{при} & n \neq K_{BC} \end{cases}$  – фильтрующая

функция, выделяющая различные варианты  $K_{BC}$  Из (2) вытекает алгоритм разметки ЛО, заключающийся в назначении номера для текущего элемента е.

Одновременно с разметкой ЛО выполняется измерение различных пространственных характеристик ЛО: координат геометрических границ ЛО, площади под ЛО и длину контура. Под геометрическими границами ЛО с номером  $N^{(q)}$  подразумевается некоторый прямоугольник, в который вписана пространственно-связанная ЛО, где индекс (q) означает принадлежность к q-локальной области.

При этом координаты сторон прямоугольника следующие: для левой стороны –  $X_n^{(q)}$ , правой –  $X_n^{(q)}$ , верхней –  $Y_n^{(q)}$  и нижней –  $Y_n^{(q)}$ . Из определения координат геометрических границ вытекает алгоритм назначения кодов координат для текущего элемента:

$$
i_{\Pi} = \begin{cases} i_e, & \text{ecl}_M \\ i_{\Pi}^{(q)}, & \text{ecl}_M \end{cases} \quad i_e \le i_{\Pi}^{(q)} \quad i_{\Pi} = \begin{cases} i_e, & \text{ecl}_M \\ i_{\Pi}^{(q)}, & \text{ecl}_M \end{cases} \quad i_e \ge i_{\Pi}^{(q)}
$$

$$
j_{\rm B} =\begin{cases} j_e, & \text{ec}\text{nu} \quad j_e \le j_{\rm B}^{(q)} \\ j_{\rm B}^{(q)}, & \text{ec}\text{nu} \quad j_e > j_{\rm B}^{(q)} \end{cases} \quad j_{\rm H} =\begin{cases} j_e, & \text{ec}\text{nu} \quad j_e \ge j_{\rm H}^{(q)} \\ j_{\rm H}^{(q)}, & \text{ec}\text{nu} \quad j_e < j_{\rm H}^{(q)} \end{cases} \tag{3}
$$

где  $i_e$ ,  $j_e$  – коды координат текущего элемента е в формате анализа связанности. Равенство  $i^{(q)} = i_e$  означает, что коду координат присваивается значение индекса анализируемого элемента, а равенство  $i^{(q)} = i^{(q)}$  означает, что при выполнении соответствующего условия код координаты сохраняется прежним.

Размерная селекция позволяет удалить мелкие изображения помех по признаку непревышения максимальных значений размеров  $\Delta X_{\text{max}}$ ,  $\Delta Y_{\text{max}}$  и непреуменьшения минимальных значений размеров  $X_{\text{min}}$ ,  $\Delta X_{\text{min}}$  по соответствующим координатам.

На этапе размерной селекции для каждой закончившейся *q*-локальной области вычисляются размеры  $\Delta X_{(q)}$  и  $\Delta Y_{(q)}$ , которые затем сравниваются с максимальными и минимальными размерами, которые задают некоторый интервал значений. Если  $\Delta X_{(a)}$  и  $\Delta Y_{(a)}$  удовлетворяют размерной селекции, то формируется сигнал разрешения для данной локальной области (РЛО):

$$
\text{PJO}^{(q)} = \begin{cases} 1, & \text{ecли} \\ 0, & \text{ecnu} \end{cases} \quad \text{(}\Delta X_{\min} \le \Delta X^{(q)} \le \Delta X_{\max}) \land (\Delta Y_{\min} \le \Delta Y^{(q)} \le \Delta Y_{\max}), \text{(4)}
$$

причем, для получения  $P\text{HO}^{(q)}=1$  все условия объединяются по «И», а при невыполнении хотя бы одного условия разрешение не формируется, то есть  $PMO^{(q)}=0$ . Только при РЛО<sup>(*q*)</sup> = 1 возможна выдача измеренных пространственных параметров потребителю.

Более подробно вопросы измерения пространственных параметров исходных изображений изложены в [3], [5].

Для достижения цели исследования теоретических возможностей и разработки комплекса программно-аппаратных средств формирования электронных карт местности на основе аэрофотоснимков, получаемых с помощью беспилотного летательного аппарата, было разработано программное средство ФЭКМ-2009 для анализа аэрофотографических изображений и формирования электронной карты местности.

Программное средство преобразования фотоизображения в электронную карту местности [5]. На рис. 3 представлены фотографии сельской местности, сделанные с борта беспилотного летательного аппарата с высоты 100 м. Автором разработано программное средство формирования электронных карт местности ФЭКМ-2009, которое использует пакет  $C++Builder$ . Программное средство имеет основное окно и дополнительные 6 окон, отображающих этапы выполнения операций над входными изображениями.

Современные цифровые фотоаппараты формируют фотоснимки в JPEG-формате. Предварительно для последующих различных преобразований выполняется перевод исходного изображения в ВМР-формат, при этом яркость каждого пикселя представляется тремя байтами и в младший байт записывается код яркости красной составляющей, а в старший байт - код синей составляющей:

$$
S_k(i,j) = S_k^{(R)}(i,j) \vee (S_k^{(G)}(i,j)^* 2^8) \vee (S_k^{(B)}(i,j)^* 2^{16}), \qquad (5)
$$

где умножение на 2<sup>8</sup> означает сдвиг «зеленого» байта на 8 разрядов влево, а умножение на  $2^{16}$  означает сдвиг «синего» байта на 16 разрядов влево.

В результате проведенных исследований выявилась следующая необходимая последовательность преобразований исходного фотоизображения в электронную карту местности:

ЗC

1) цветовые преобразования исходного изображения – подавление зеленых и желтых цветов, которые характеризуют растительный фон – траву, деревья, кусты, огороды в населенных пунктах и т.д.;

2) превращение цветного изображения в черно-белое, с сохранением яркостной информации по объектам, представляющим интерес для электронной карты местности;

3) формирование бинарного изображения с целью выявления силуэтов выделяемых объектов, для чего используется либо фиксированный порог, подбираемый опытным путем оператором, либо автоматический порог, определяемый тем или иным адаптивным методом;

4) сегментирование бинарного изображения с целью выделения локальных областей пространственно-связанных элементов;

5) размерная селекция, с помощью которой устраняются малоразмерные локальные области, а локальные области с размерами, большими заданных, остаются без искажений;

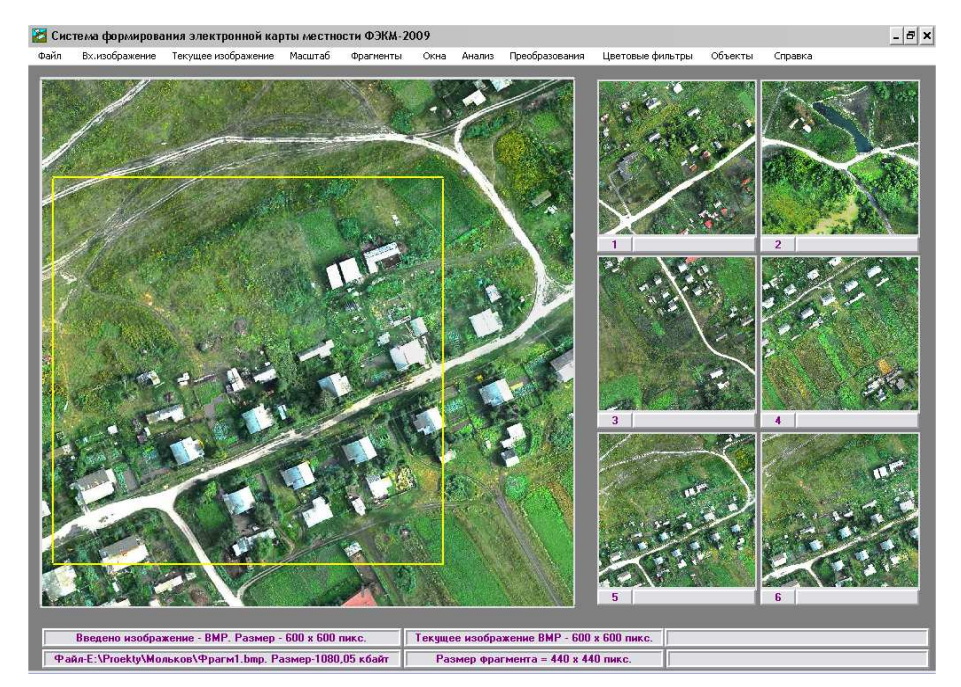

Рисунок 3 – Программное средство анализа аэрофотоснимков

6) измерение для каждой локальной области координат центра тяжести как устойчивых интегральных характеристик;

7) выполнение анализа каждой локальной области с выявлением геометрических размеров и осей симметрии;

8) по измеренным координатам осей симметрии реальный силуэт объекта заменяется условным графическим изображением объектов на электронной карте – строений, дорог, приусадебных участков, водоемов, рек, ручьев и т.п. с учетом цвета объектов и цвета фона.

## Бинаризация изображения

Для текущих значений кода яркости  $S_k(i,j)$  изображения выполняется пороговое сравнение, в результате чего формируется бинарное изображение  $S_{\rm B}(i,j)$ :

$$
S_{\rm b}(i,j) = \begin{cases} 1 & , e\text{ or } S_k(i,j) \ge S_{k,n} \\ 0 & , e\text{ or } S_k(i,j) < S_{k,n} \end{cases},\tag{6}
$$

где «1» кодируется максимальным значением кода  $S_{B,1} = 255$ , что соответствует белому цвету, а «0» кодируется  $S_{5,0} = 0$ , что соответствует черному цвету.

Бинарное изображение представляется в виде пятенной картины, на которой наряду с силуэтами полезных изображений имеется большое количество импульсных помех и ложных изображений объектов, число которых определяется пороговым уровнем. В [3] достаточно подробно представлены методы определения порогового уровня.

На рис. 4 а) показан фрагмент полученного бинарного изображения, который характеризуется наличием большого количества импульсных помех и пропусков деталей изображений объектов (скаты крыш, оказавшихся в тени).

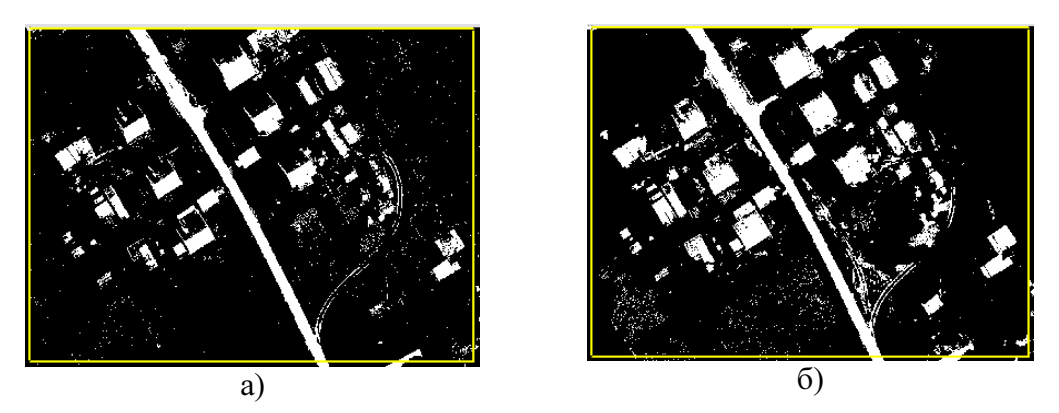

Рисунок 4 – Формирование бинарного изображения: по исходному изображению (а); и после цветового преобразования (б)

На рис. 4 б) представлен фрагмент бинарного изображения, полученного после цветового преобразования по методу удаления композитного цвета. Удаление на изображении желто-зеленого растительного фона позволило уменьшить пороговый уровень, что дало возможность выявить части изображений объектов (скаты крыш), находящихся в тени. Уровень импульсных помех примерно такой же, что и на рис. 4 а). Для удаления импульсных помех и малоразмерных изображений ложных объектов необходимо далее использовать размерную селекцию, предварительно выполнив пространственную сегментацию, то есть выделить пространственно-связанные ЛО, для чего необходимо использовать алгоритм сегментации, изложенный выше. На рис. 5 а) показано изображение, получившееся из бинарного изображения после размерной селекции и инверсии бинарного изображения.

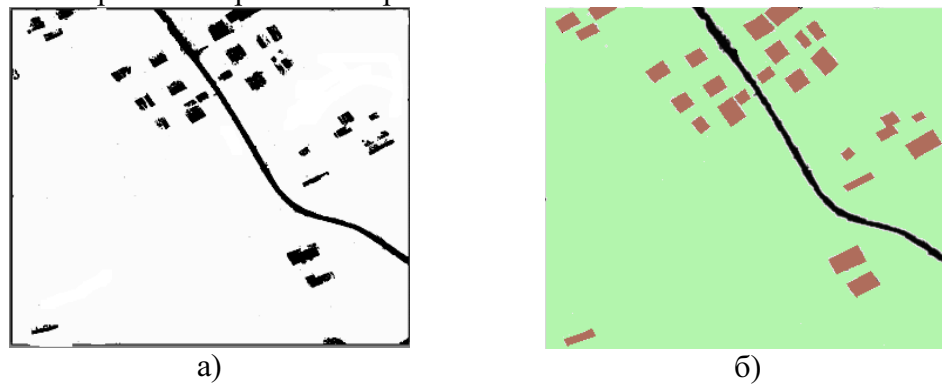

Рисунок 5 – Бинарные изображения: а) – после сегментации и размерной селекции; б) – после классификации строений

## Анализ сегментированных изображений

После этапа сегментации и размерной селекции сегментированные реальные бинарные изображения необходимо заменить условными обозначениями, используемыми в картографии. Реальные изображения строений и дорог характеризуются, как правило, значительными искажениями, основными из которых являются: наличие разрывов, ложной бахромы на границах, пропадание части изображений объектов, произвольной ориентацией в пределах растра (рис. 5 а).

Задачей следующего этапа является использование метода, позволяющего вписывать прямоугольник в искаженное изображение строения. Чтобы можно было вписать прямоугольник необходимо измерить характерные точки на изображении, которые менее всего подвержены искажениям.

Такими точками могут быть координаты центра тяжести  $X_{\text{IT},j}^{(q)}$ , так как они являются интегральными характеристиками. На рис. 6 представлено изображение строения в виде силуэта с неровными краями. После сегментации выделяется (q)-локальная область, которая имеет геометрические границы в виде прямоугольника. Выполняется анализ растра внутри этого прямоугольника. Определяется начальная точка  $(q)$  $\Delta X_0^{(q)}$ или начальный интервал  $\,\Delta \! X_1^{(q)}\,,\,$ на котором яркость изображения изменяется сначала 0→1, а затем 1→0. Затем измеряется интервал  $\Delta X_{2}^{(q)}$  для следующей строки.

Если  $\Delta X_2^{(q)}$  >  $\Delta X_1^{(q)} \pm \delta_X$ , то это означает, что анализ следует продолжить.

Если  $\Delta X^{(q)}_j \leq \Delta X^{(q)}_{j-1} \pm \delta_{\chi}$ , то для данной строки вычисляется координата центра тяжести  $\,X^{(q)}_{IlT,j}$ , а также для всех других строк, где выполняется это условие. Для вычисления координат центра тяжести строки  $X_{IT,j}^{(q)}$  в пределах  $\Delta \overline{X}_j^{(q)}$  необходимо просуммировать абсолютные координаты всех пикселей силуэта, а затем поделить на число пикселей, то есть  $X_{IT,j}^{(q)} = \frac{1}{\Lambda V^{(q)}} \sum_{i,j} X_{i,j}^{(q)}$  $\frac{q}{qT,j} = \frac{1}{\Delta X_j^{(q)}} \sum_i^{i+\Delta X_j} X_{i,j}^{(q)}$  $X^{(q)}_{xx}$  =  $\frac{1}{\sqrt{2}}\sum_{i=1}^{n}X^{i}$ X +∆ =  $\frac{1}{\Delta X^{(q)}}\sum_i X_{i,j}^{(q)}$  , тогда получим абсолютное значение коорди-

наты центра тяжести на j-строке.

После окончания ЛО определяется длина оси симметрии  $L_X^{(q)}$ , для чего необходимо выполнить аппроксимацию оси симметрии до пересечения с границами ЛО.

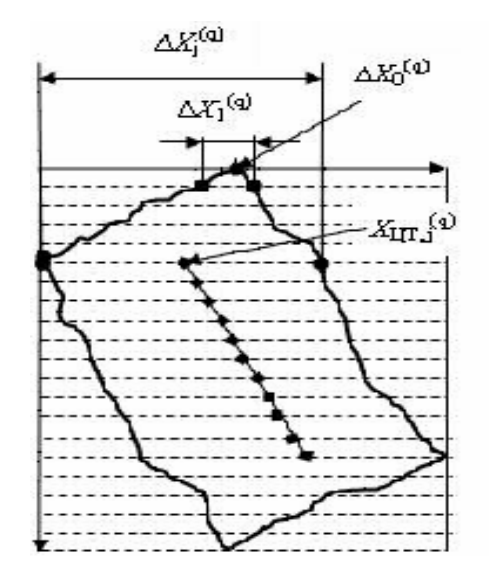

Рисунок 6 – Определение оси симметрии ЛО

Далее, определив средние поперечные размеры, силуэт с искажениями заменяют прямоугольником, имеющим такие же размеры и ориентированным по оси симметрии. На рис. 5 б) представлено изображение в виде электронной карты местности, на которой бинарные изображения строений заменены условными графическими изображениями в виде коричневых прямоугольников.

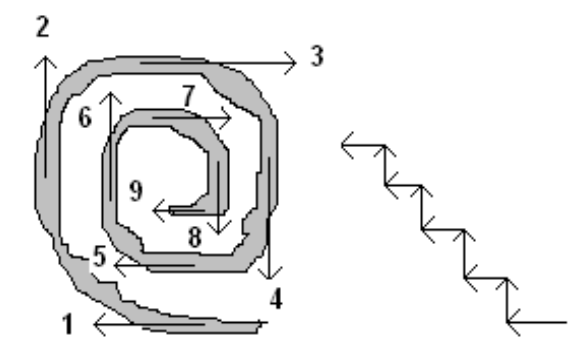

Рисунок 7 – Построчный анализ сложного изображения

При использовании растрового построчного метода для анализа сложного изображения в виде многооборотной спирали (рис. 7) необходимо несколько проходов в разных направлениях. При этом, число проходов равно  $2n$ , где  $n -$ число оборотов спирали. На рис. 8 показано, что выполнив 4 прохода по разным направлениям, до конца не удалось проанализировать изображения (непроанализированные участки показаны темным цветом).

Другим недостатком алгоритма построчного анализа, описанного выше, является невозможность определения характерных точек, о которых говорилось выше. Поэтому был разработан следящий алгоритм анализа изображений объектов, позволяющий последовательно проследить все точки изображения и определить характерные точки: точки пересечения ветвей, точки возврата анализа, точки изменения направления анализа.

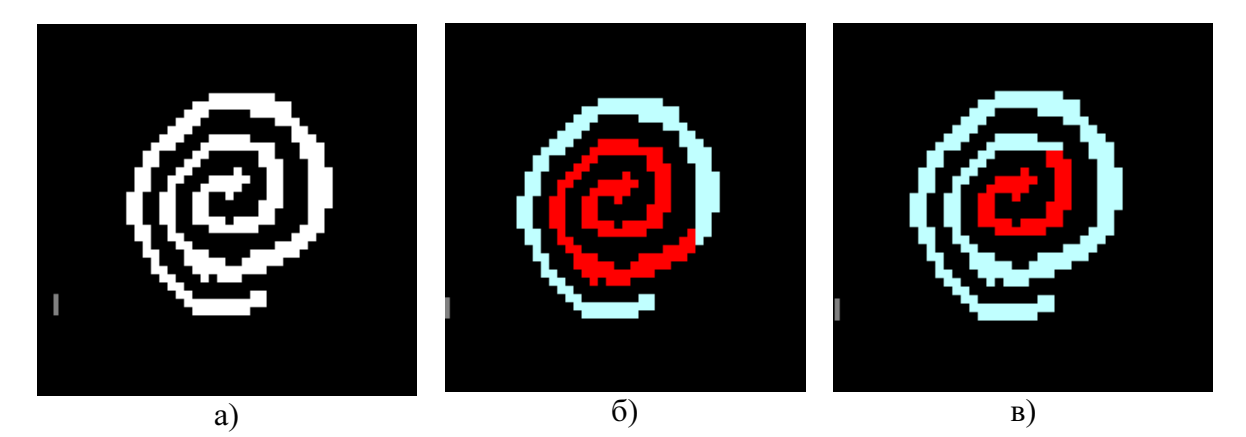

Рисунок 8 – Построчный анализ сложных изображений: исходное изображение (а); 2 прохода: «влево-вверх» и «вниз-вправо» (б); 4 прохода: «влево-вверх», «вниз-вправо», «вправо-вверх» и «вниз-влево» (в)

Следящий алгоритм с формированием характерных точек не зависит от размеров объектов, толщины линий, наклона контура, числа ветвей. Это позволяет эффективно использовать данный алгоритм при распознавании рукописных символов. Растро-

вый построчный метод анализа прост в реализации, но для этого метода невозможно учесть все многообразие изображений объектов.

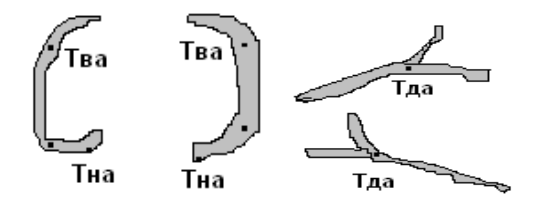

Рисунок 9 – Примеры возможных изображений фрагментов символов

Для анализа сложных изображений любой формы был разработан следящий алгоритм, который позволяет не только определить все точки изображения, но и определить характерные точки: Тна - точки начала анализа; Тва - точки возврата анализа; Тда - точки двоения анализа.

Следящий алгоритм может быть использован:

- для стирания сложных фигур, если в зоне локальной области (ЛО) находится другая ЛО, которую надо оставить. Или наоборот;

- формирование «скелета» изображения при распознавании рукописного текста, при этом Тва могут служить элементами кода символа;

- формирование «скелета» изображения для распознавания дорог, ручьев и рек при формировании электронных карт местности.

Следящий алгоритм заключается в следующем:

1. Используется формат анализа (рис. 10), где 1, 3, 5, 7 – основные направления, а 2, 4, 6, 8 - лиагональные:

2. Каждый пиксель является источником анализа. Если есть пиксели, примыкающие ребром (рис. 10 б), то в память стекового типа заносятся координаты примыкающего пикселя и его направление:

$$
SP ++; \quad X_S [SP] = X_S; \quad Y_S [SP] = Y_S + 1; \quad R_S [SP] = 1;
$$
  
\n
$$
SP ++; \quad X_S [SP] = X_S + 1; \quad Y_S [SP] = Y_S; \quad R_S [SP] = 3;
$$
\n
$$
(10)
$$

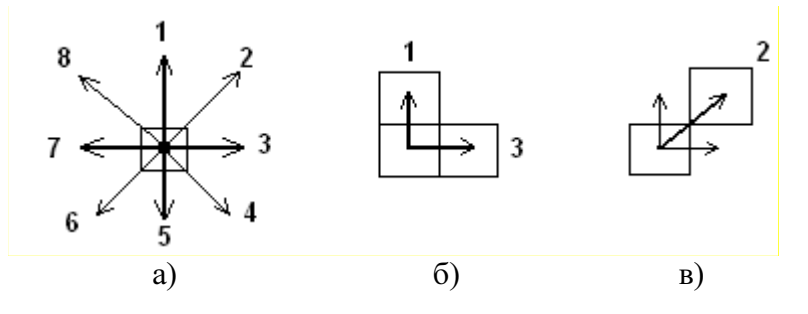

Рисунок 10 - Формат следящего анализа

3. Если нет пикселей, примыкающих ребрами, то проверяются диагональные направления (рис. 10,в):

$$
SP ++; \quad X_s [SP] = X_s + 1; \quad Y_s [SP] = Y_s + 1; \quad R_s [SP] = 2; \tag{11}
$$

4. После проверки 4 основных направлений и 4 диагональных из стека извлекаются координаты точки, записанные последней для последующего анализа.

5. Из стека читается режим  $R_s$   $[SP]$ , который указывает направление, в котором не нужен анализ, так как это направление предыдущего шага анализа. Если  $R_s$   $[SP] = 1$ , то это 5 (рис. 10 а). Это позволяет избежать повторов анализа;

ЗC

6. При назначении режима сначала читается из стека режим для данной точки анализа. Если  $R_s$   $[SP] = 0$ , то записывается номер направления, с которого пришел вектор анализа. Если  $R_s$   $[SP] \neq 0$ , то этот пиксель не анализируется. Таким образом,  $R_s$  SP будет иметь только одно 1-е значение, когда анализ «напал» на этот пиксель впервые.

Число вариантов анализа будет определяться выражением:

$$
n_R = C_{n_P + n_G}^{n_{SP}} + C_{n_P + n_G}^{n_{SG}} + 1, \qquad (12)
$$

где  $n_p$  – число прямых направлений;  $n_q$  – число диагональных направлений;  $n_{SP}$  – число прямых направлений в формате связанности;  $n_{SG}$  – число диагональных направлений в формате связанности;  $1 - \text{q}$ ля  $R_s$   $[SP] = 0$ .

На рис. 11 представлен результат работы программы, реализующей алгоритм следящего анализа.

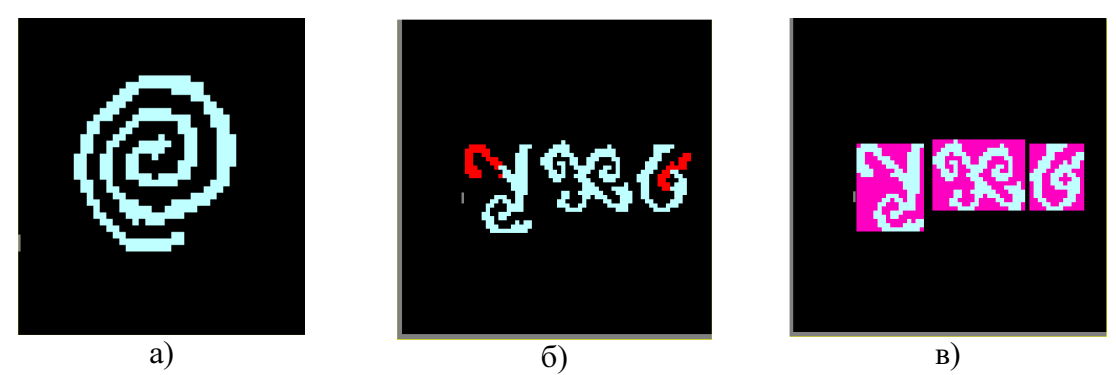

Рисунок 11 – Анализ сложных изображений: следящий анализ изображения, представленного на рис. 8 (а); построчный анализ (б), видны неразмеченные части; следящий анализ с подсветкой зон размещения символов (в)

Таким образом, показано, что построчный анализ для сложных ветвящихся и многооборотных бинарных изображений, какими являются рукописные символы, не подходит. Даже при многократном проходе остаются непроанализированные части изображения (рис. 8, 11 б). Разработанный следящий метод анализа позволяет проанализировать изображения любой сложности (рис. 11 в). Важной особенностью этого метода является возможность определения точек смены направления анализа и точек пересечения направлений анализа. Эти характеристики могут быть использованы в качестве признаков для распознавания рукописных символов.

# Литература

- 1. Бабич М.Ю. Геоинформационная система ArcVitw / Бабич М.Ю. Пенза : ЦНТИ, 2009. 86 с.
- 2. Eacy Trace Professional. www.easytrace.com.
- 3. Сальников И.И. Растровые пространственно-временные сигналы в системах анализа изображений / Сальников И.И. – М. : Физматлит, 2009. – 248 с.
- 4. Хорн Б.К.П. Зрение роботов / Хорн Б.К.П. М. : Мир, 1989. 487 с.
- 5. Сальников И.И. Анализ пространственно-временных параметров удаленных объектов в информационных технических системах / Сальников И.И. – М. : Физматлит, 2011. – 252 с.

## Literatura

- 1. Babich M.U. Geoninformacionnaya sistema ArcVitw. Penza: CNTI, 2009.- 86 s.
- 2. Eacy Trace Professional. www.easytrace.com.
- 3. Salnikov I.I. Rastrovye prostranstvenno-vremennye signaly v sistemah analiza izobrageniy. M.: Fizmatlit,  $2009. - 248$  s.
- 4. Horn B.K.P. Zrenie robotov. M: Mir, 1989. 487 s.
- 5. Salnikov I.I. Analiz prostranstvenno-vremennyih parametrov udalennyh ob'ektov v informacionnyh tehnicheskih sistemah. M.: Fizmatlit, 2011. – 252 s.

### **REZUME**

## I.I. Salnikov Recognition Method of Complex Binary Images Based on Progressive and Tracking Analysis

The results of the development of progressive and tracking methods for analyzing binary images. We consider two applications of the developed methods – analysis of the images on the aerial photographs of objects that occurs when formation of the electronic maps of the area from air photos, as well as recognition of handwritten characters-tion, standing separately.

Line analysis is performed over the entire frame and aims to stand out-of local spacerelated fields, ie segmentation. Is used 5-bound format, which has the fullness and sufficiency. As a result, the segmentation distinguished local area, defined by their overall dimensions of the measured and the spatial parameters: area, contour length, the coordinates of the center of gravity and the geometric center. However, after parse the overall form of the local coordinates and the coordinate of the last point of the analysis, and information about the internal structure of the image is missing.

It is shown that by-line analysis of complex branching and multi binary images, what are the hand-written characters that are not suitable. Even with the 4-fold pass, both horizontally and vertically are non-parsing of the image.

Was developed tracking method for the analysis of complex binary images are based on the definition of the 4 main directions, when the pixels are related to the ribs, and 4 additional diagonal directions, when the pixels are related angles. The beginning of the analysis is the point that was at the end of segmentation.

An important feature of the tracking method is the ability to determine the points of reversal of the analysis and the intersection points of lines of analysis. These data can be used as features for recognizing handwritten characters.

Статья поступила в редакцию 19.04.2013.

#### 252 «Искусственный интеллект» 2013 № 3